# **Федеральное государственное бюджетное образовательное учреждение высшего образования «КЕРЧЕНСКИЙ ГОСУДАРСТВЕННЫЙ МОРСКОЙ ТЕХНОЛОГИЧЕСКИЙ УНИВЕРСИТЕТ» (ФГБОУ ВО «КГМТУ»)**

Технологический факультет Кафедра экологии моря

> ДОКУМЕНТ ПОДПИСАН ЭЛЕКТРОННОЙ ПОДПИСЬЮ

Сертификат: 0393B39B00FBAE89A0467B11E860C89D71 Владелец: Голиков Сергей Павлович Действителен: с 24.08.2022 до 24.11.2023

# **РАБОЧАЯ ПРОГРАММА ДИСЦИПЛИНЫ Современные информационные технологии в прикладной экологии**

Уровень основной профессиональной образовательной программы – бакалавриат Направление подготовки – 05.03.06 Экология и природопользование Направленность (профиль) – Экология и природопользование Учебный план 2016 года разработки

## **Описание учебной дисциплины по формам обучения**

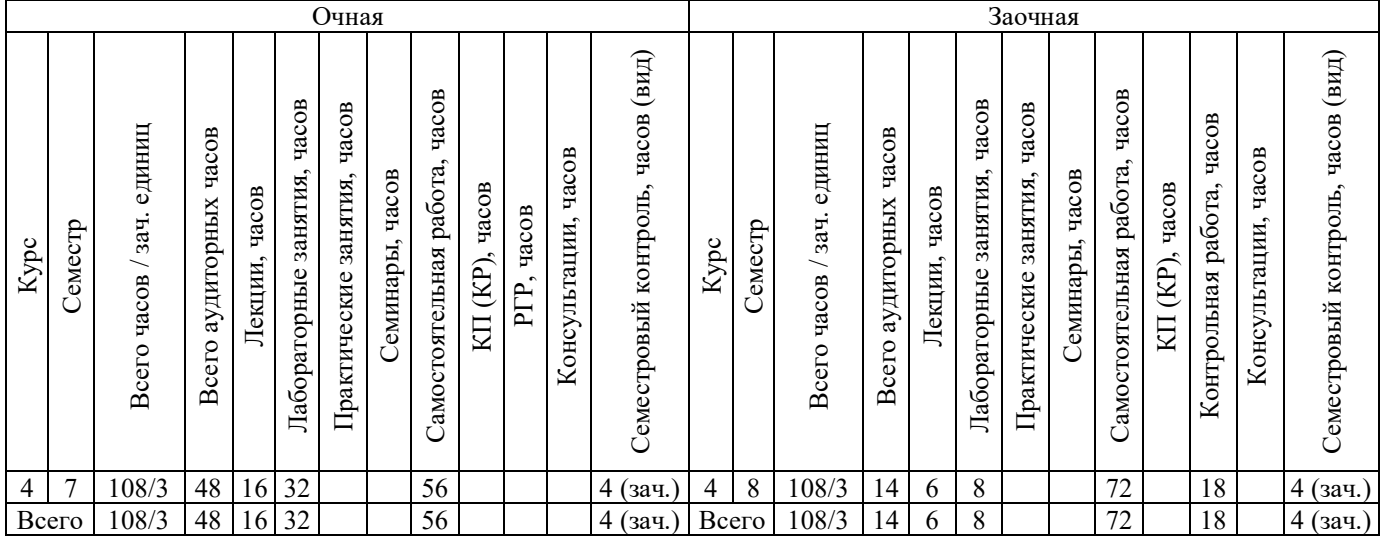

Рабочая программа составлена на основании ФГОС ВО – бакалавриат по направлению подготовки 05.03.06 Экология и природопользование, учебного плана.

Программу разработала Е.О. Спиридонова, канд. геогр. наук, доцент кафедры экологии моря ФГБОУ ВО «КГМТУ».

Рабочая программа рассмотрена на заседании выпускающей кафедры экологии моря ФГБОУ ВО «КГМТУ» Протокол № 11 от 24.04.2023 г.

© ФГБОУ ВО «Керченский государственный морской технологический университет»

### **1 Перечень планируемых результатов обучения по дисциплине, соотнесенных с планируемыми результатами освоения образовательной программы**

В результате освоения ОПОП бакалавриата обучающийся должен овладеть следующими результатами обучения по дисциплине

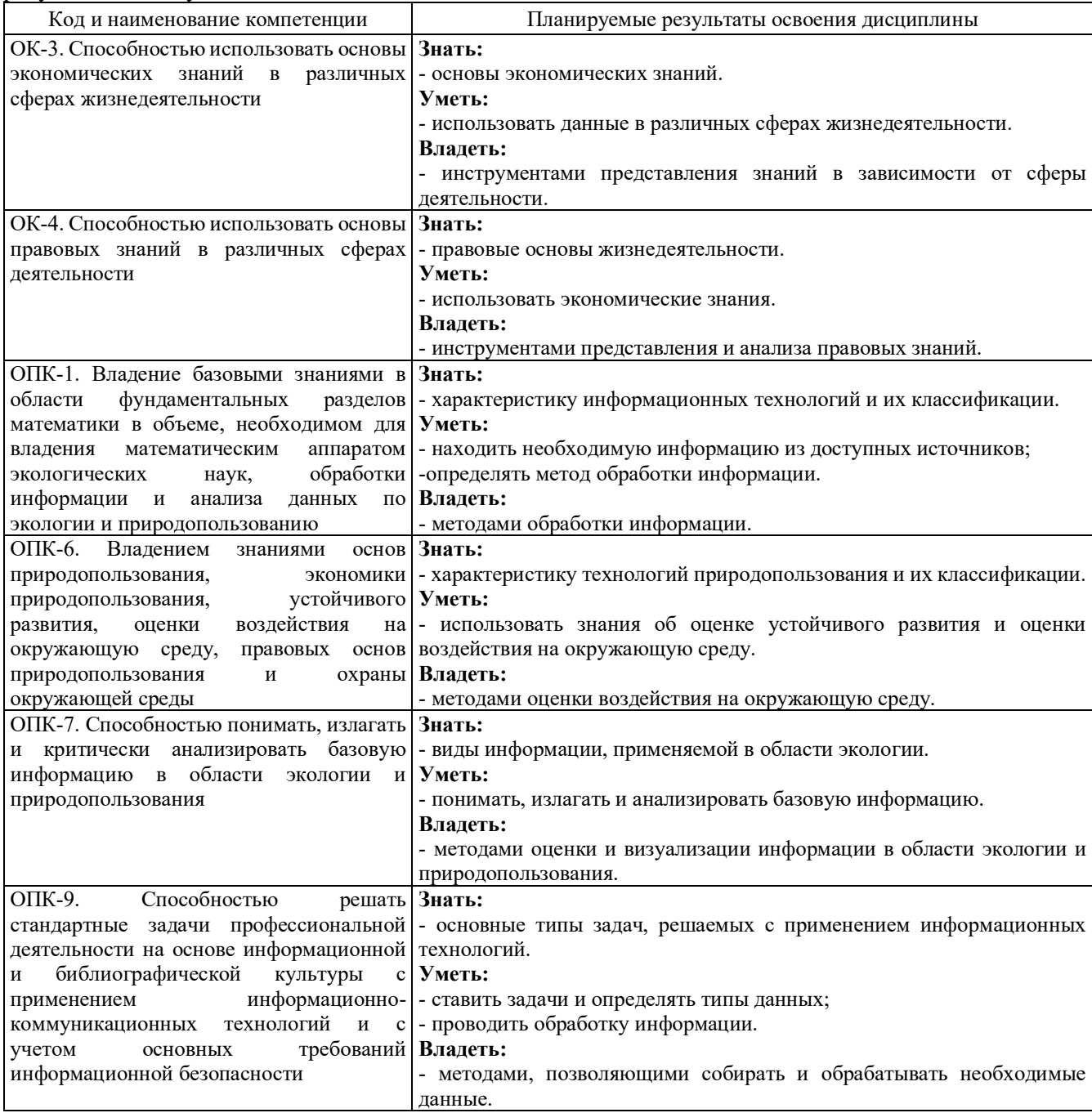

#### **2 Место дисциплины в структуре образовательной программы**

Дисциплина относится к части ОПОП, формируемой участниками образовательных отношений.

Изучению дисциплины предшествует освоение программ следующих дисциплин: экологическое картографирование, ландшафтоведение, банки экологической информации.

Успешное освоение материала дисциплины в рамках установленных компетенций даст возможность обучающимся продолжить освоение образовательной программы и успешно приступить к изучению дисциплин: современные информационные технологии в прикладной экологии, системный анализ и моделирование экосистем.

#### **3 Объем дисциплины в зачетных единицах**

Общая трудоемкость дисциплины составляет 3 з.е., 108 часов.

## **4 Содержание дисциплины, структурированное по темам (разделам) с указанием отведенного на них количества академических часов и видов учебных занятий**

### **4.1 Структура дисциплины**

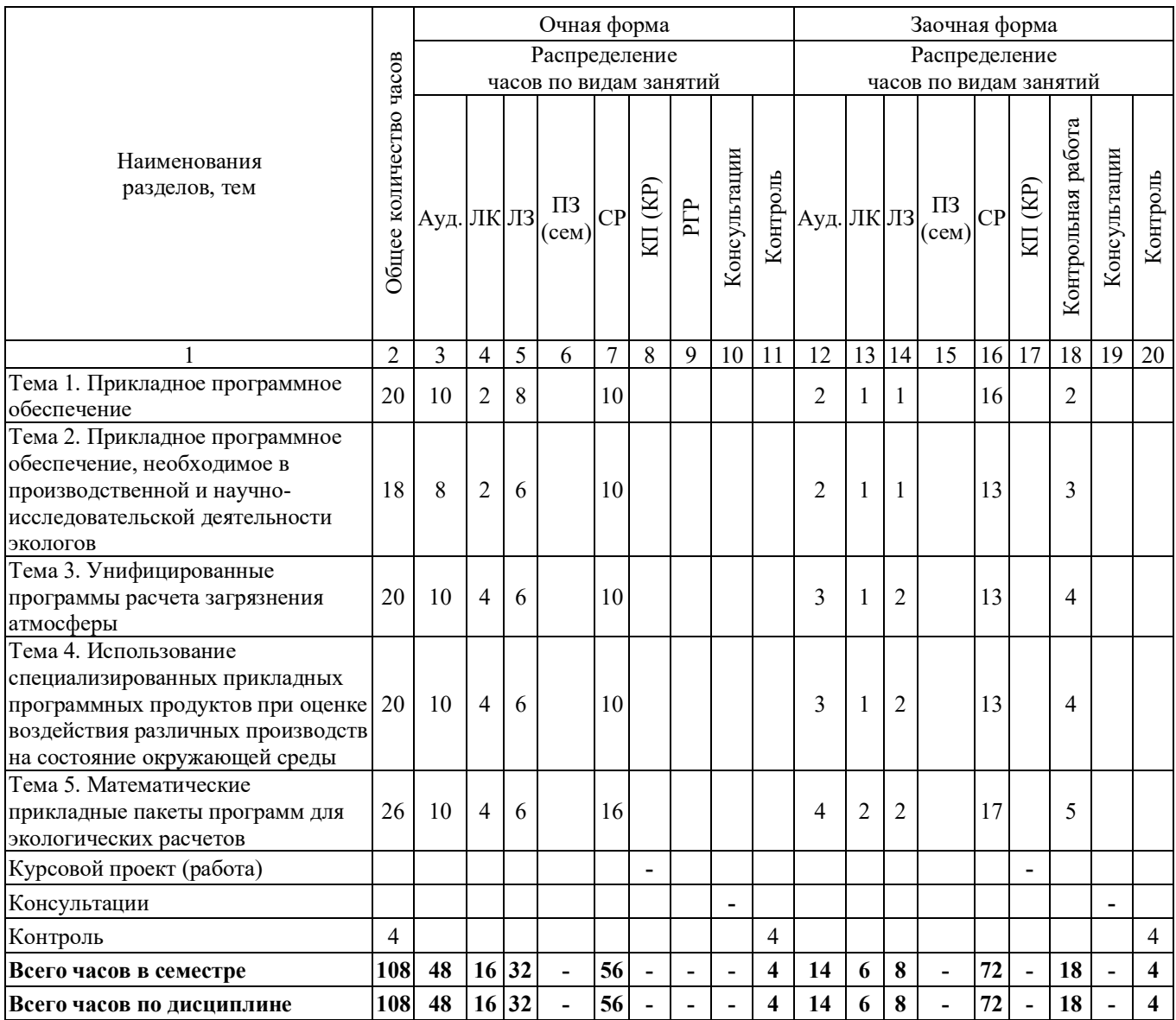

### **4.2 Содержание лекций**

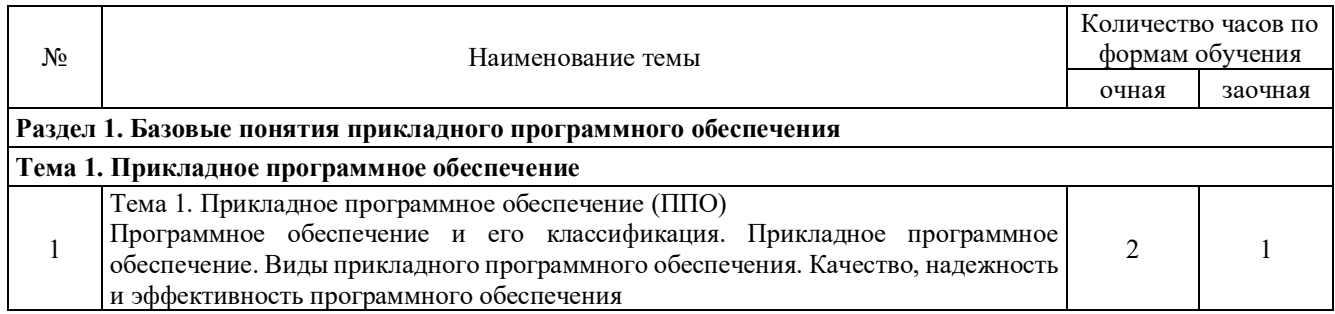

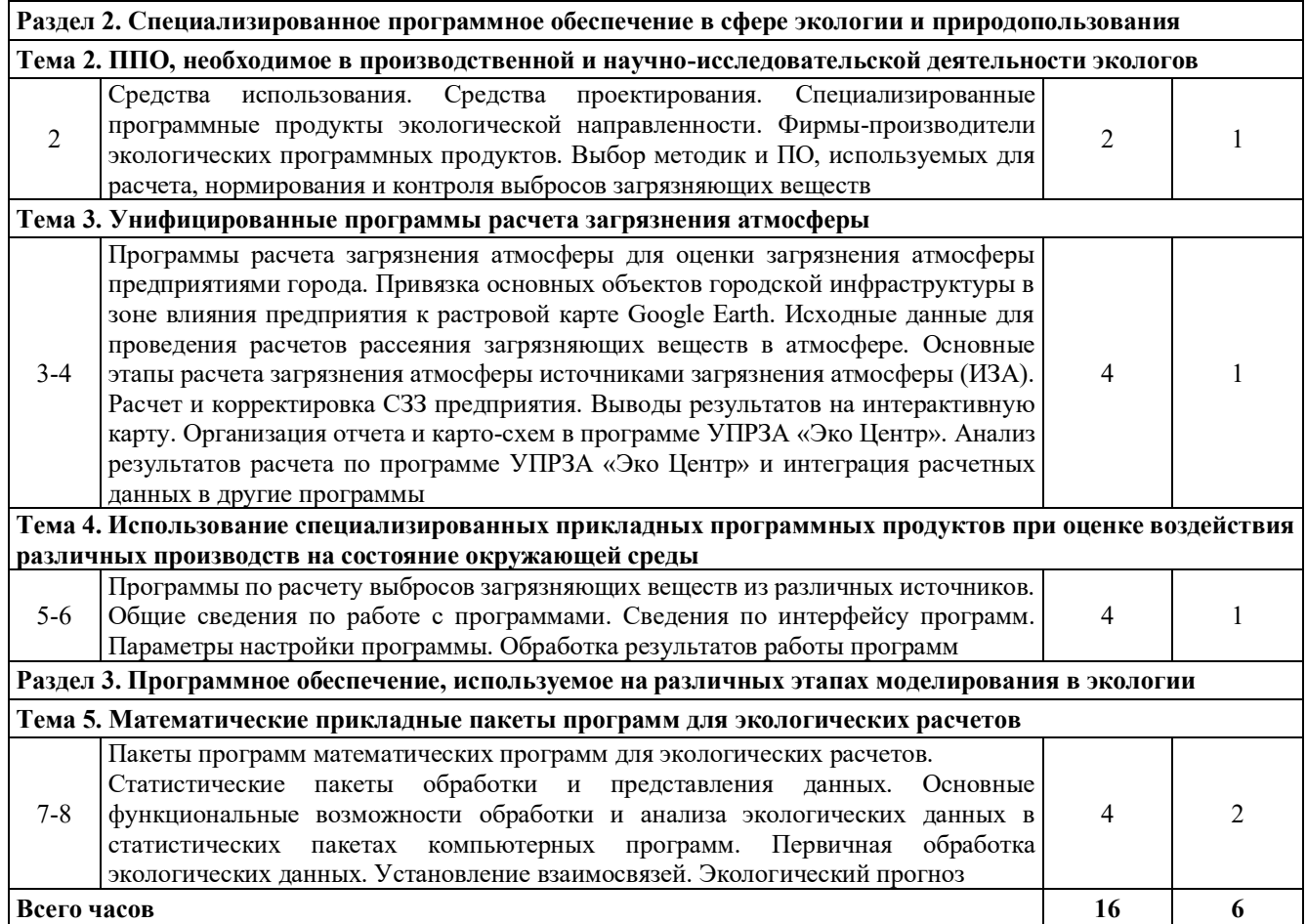

# **4.3 Темы лабораторных занятий**

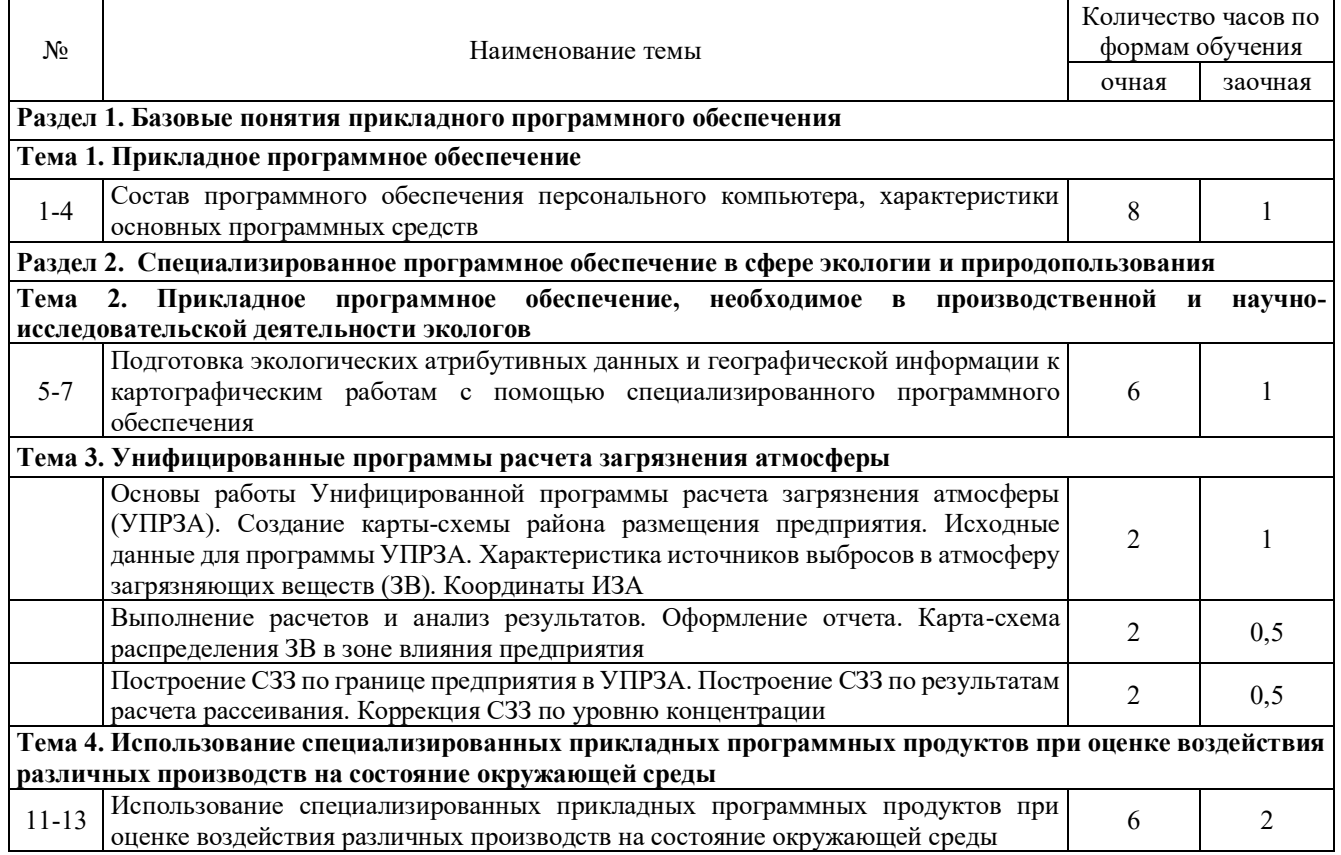

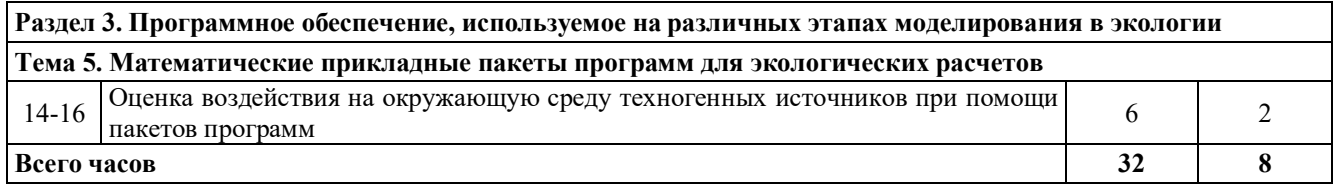

#### **4.4 Темы практических занятий**

Практические занятия не предусмотрены учебным планом.

#### **4.5 Темы семинарских занятий**

Семинарские занятия не предусмотрены учебным планом.

#### **5 Самостоятельная работа обучающихся по дисциплине**

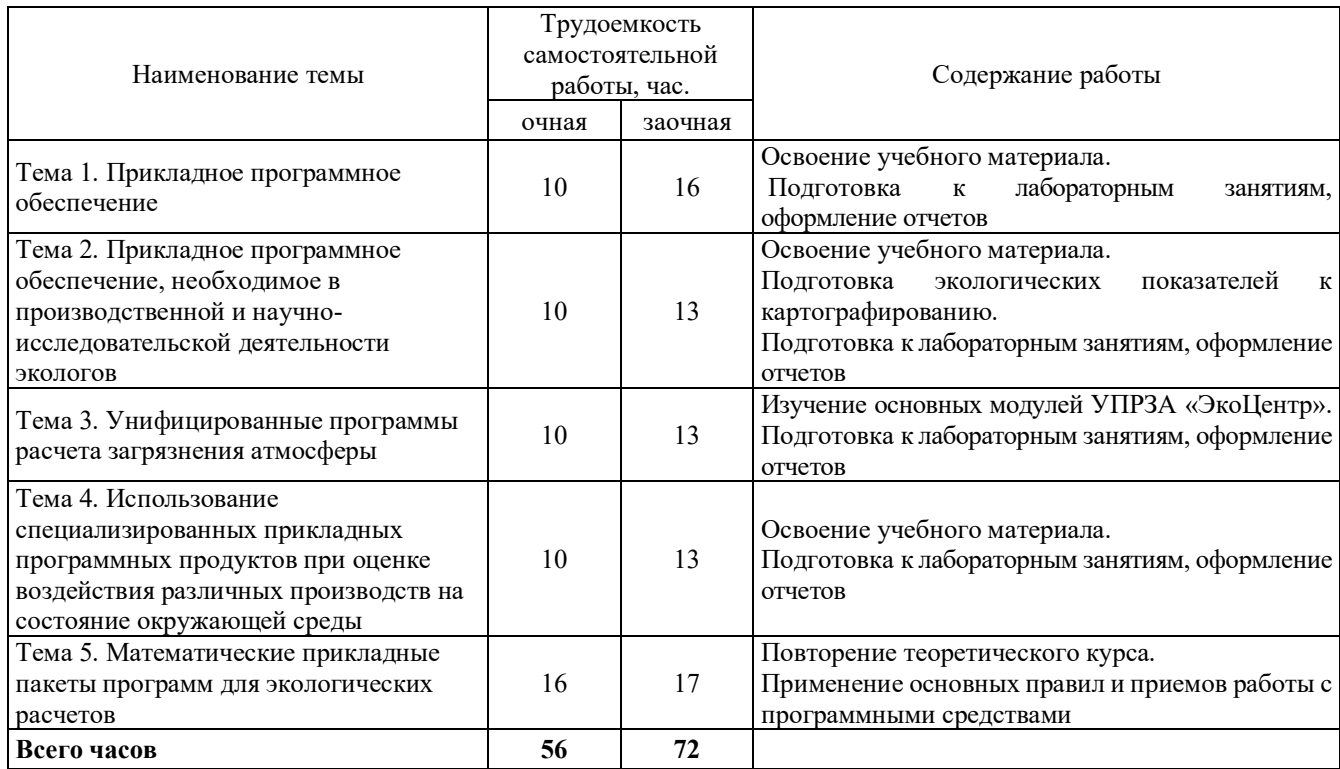

#### **6 Тематика курсового проектирования (курсовой работы)**

Курсовое проектирование не предусмотрено учебным планом.

#### **7 Методы обучения**

В процессе преподавания используются следующие образовательные технологии:

- лекции, в том числе мультимедийные;
- проведение лабораторных занятий;
- консультации преподавателей;
- самостоятельная работа студентов.

Для достижения поставленных целей преподавания дисциплины реализуются следующие средства, способы и организационные мероприятия:

−изучение теоретического материала дисциплины на лекциях с использованием компьютерных технологий и информационных библиотечных ресурсов;

−самостоятельное изучение теоретического материала дисциплины с использованием *Internet*-ресурсов, информационных баз, методических разработок, специальной учебной и научной литературы;

−закрепление теоретического материала и практических навыков осуществления картографирования при выполнении проблемно-ориентированных, поисковых, творческих заданий.

При изложении теоретического материала используются активные методы проведения занятий – каждая лекция начинается с блиц-опроса по материалам предыдущей лекции. Использование мультимедийного комплекса позволяет сделать лекции более доступными по уровню восприятия теоретического материала, а разбор конкретных ситуаций, дает возможность расширить интерактивные формы обучения студентов.

На лекциях рассматриваются основополагающие понятия географических информационных систем, методы обращения с пространственными данными и их анализ. При изложении теоретического материала используются активные методы проведения занятий – каждая лекция начинается с блиц-опроса по материалам предыдущей лекции. Использование мультимедийного комплекса позволяет сделать лекции более доступными по уровню восприятия теоретического материала, а разбор конкретных ситуаций, возникающих в процессе обработки геоэкологической информации, дает возможность расширить интерактивные формы обучения студентов.

Лабораторные работы являются активной формой занятий, на которых студенты овладевают навыками работы с пакетом прикладных программ УПРЗА «ЭкоЦентр», выполняя ряд работ по основным темам лекционных занятий, что способствует формированию у студентов грамотного подхода к анализу имеющейся информации и выбору средств решения конкретных задач в области экологии и природопользования. Лабораторные работы проводятся в компьютерном классе. На этапе подготовке к лабораторной работе используются такие интерактивные формы обучения, как блиц-опрос, фрагменты видеоуроков, поиск исходной картографической информации из разных источников, в том числе ресурсов Интернет, и т.д.

Самостоятельные занятия под руководством преподавателя обеспечивают более эффективную подготовку и качество усвоения теоретического материала, приобретение определенных практических навыков студентов. Основная задача самостоятельной работы привить умение учиться. По результатам самостоятельных работ проводятся интерактивные занятия – студенты работают в группах, каждая группа выполняет определенное задание по выбранной теме, представители других групп задают вопросы и выставляют оценки выступающим.

Текущая и опережающая СРС, направленная на углубление и закрепление знаний, а также развитие практических умений заключается в:

−работе студентов с лекционным материалом, поиск и анализ литературы и электронных источников информации по заданной проблеме;

−подготовке к устным опросам, к текущей аттестации;

−использовании материалов из тематических информационных ресурсов на иностранных языках;

−изучении теоретического материала к домашним заданиям;

−подготовке к зачету.

Консультации включают помощь при самостоятельном освоении материала.

#### **8 Фонд оценочных средств для проведения текущего контроля и промежуточной аттестации обучающихся по дисциплине**

Приведен в обязательном приложении к рабочей программе.

## **9 Перечень учебной литературы, необходимой для освоения дисциплины**

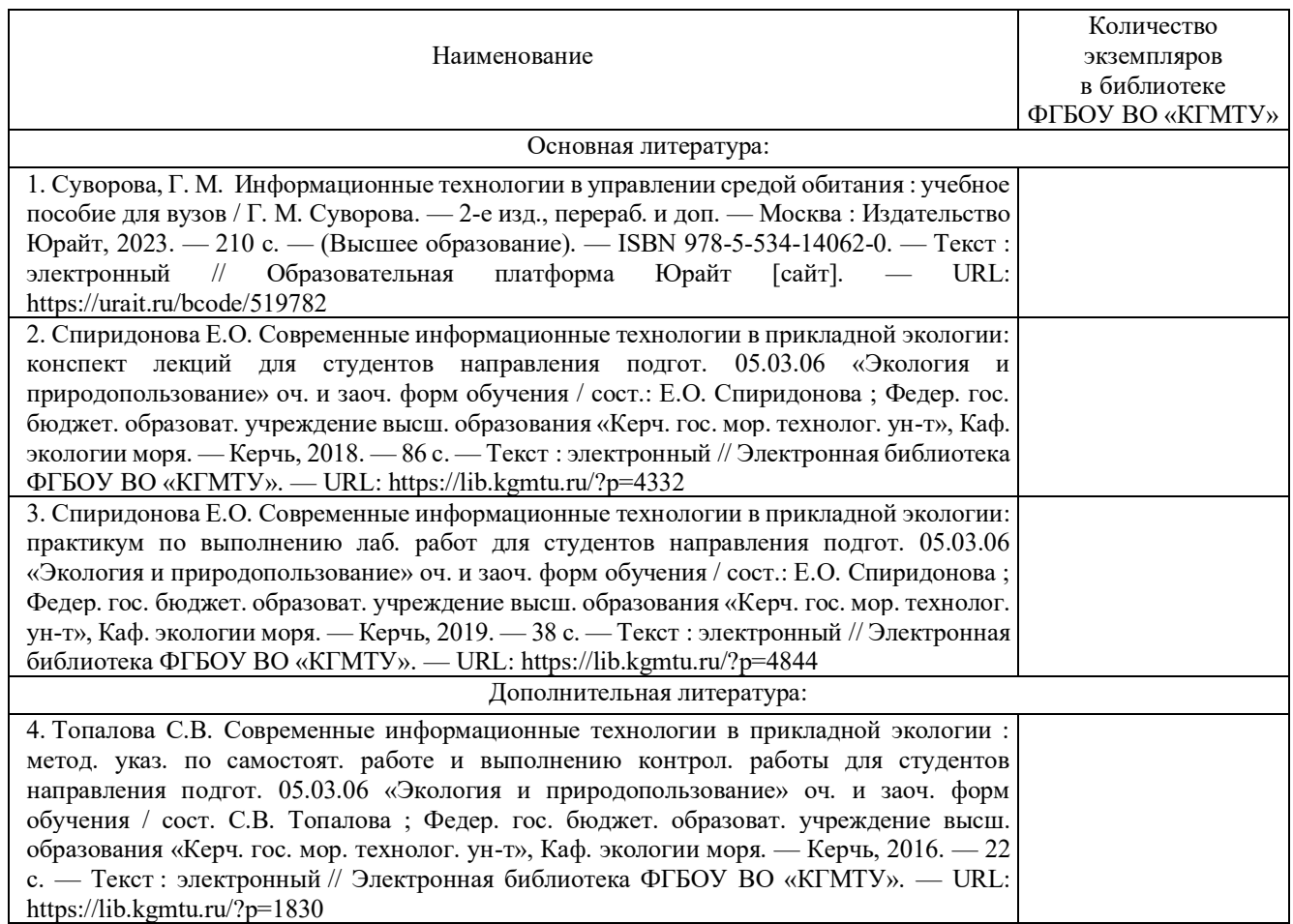

# **10 Состав современных профессиональных баз данных и информационных справочных систем**

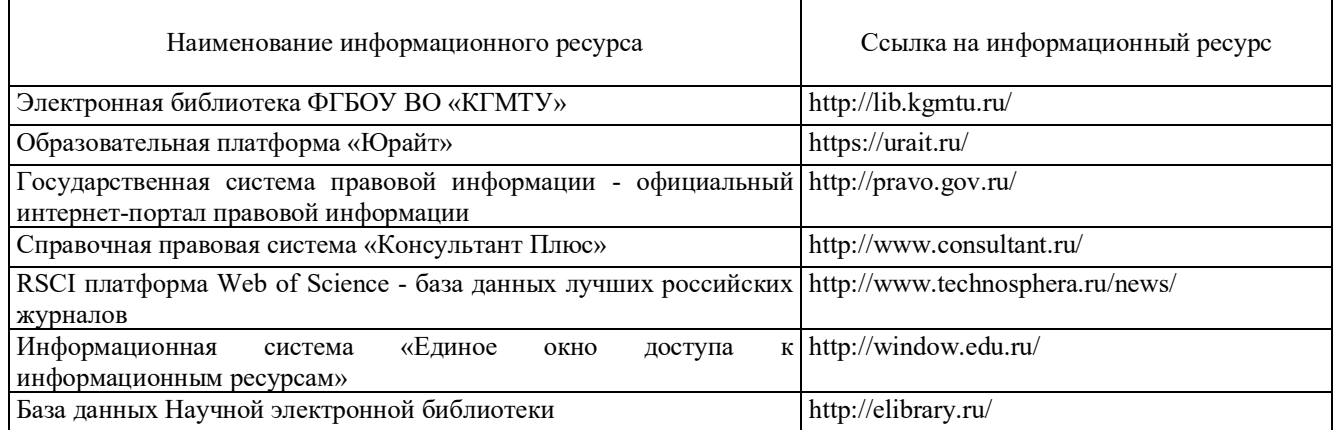

# **11 Перечень программного обеспечения, используемого при осуществлении образовательного процесса по дисциплине**

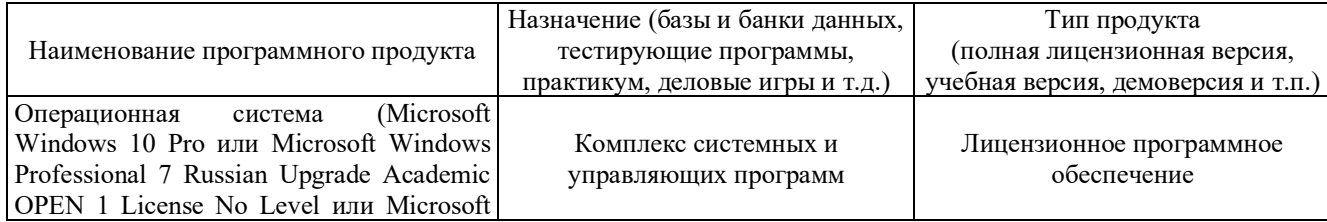

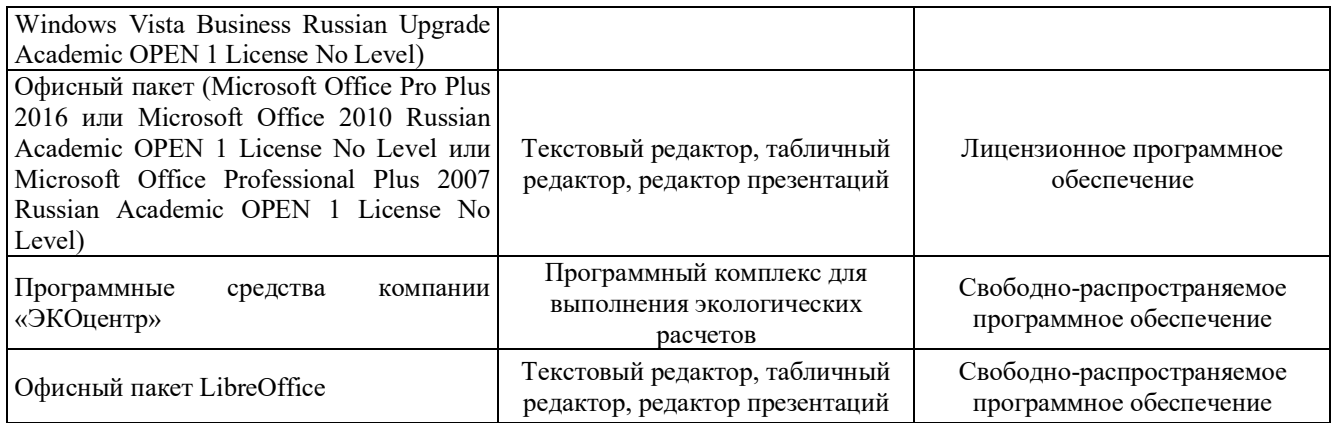

### **12 Описание материально-технической базы, необходимой для осуществления образовательного процесса по дисциплине**

Специализированная аудитория, оснащенная ПК.

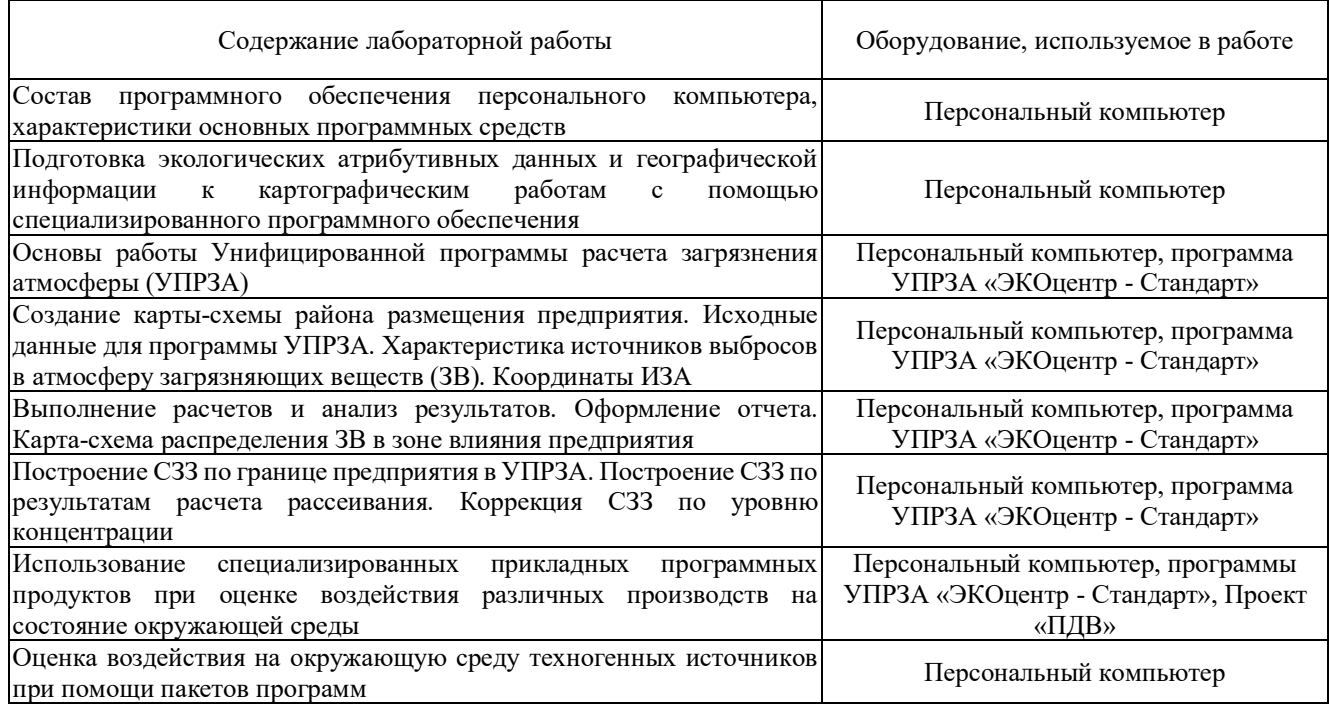

#### **13 Методические указания для обучающихся по освоению дисциплины**

#### *Рекомендации по освоению лекционного материала, подготовке к лекциям*

Лекции являются основным видом учебных занятий в высшем учебном заведении. В ходе лекционного курса проводится изложение современных научных взглядов и освещение основных проблем изучаемой области знаний. Значительную часть теоретических знаний студент должен получать самостоятельно из рекомендованных основных и дополнительных информационных источников (учебников, Интернет-ресурсов, электронной образовательной среды университета). В тетради для конспектов лекций должны быть поля, где по ходу конспектирования делаются необходимые пометки. В конспектах рекомендуется применять сокращения слов, что ускоряет запись. Вопросы, возникшие в ходе лекций, рекомендуется делать на полях и после окончания лекции обратиться за разъяснениями к преподавателю. После окончания лекции рекомендуется перечитать записи, внести поправки и дополнения на полях. Конспекты лекций рекомендуется использовать при подготовке к лабораторным работам, зачету, контрольным тестам, при выполнении самостоятельных заданий

#### *Рекомендации по подготовке к лабораторным занятиям*

Для подготовки к лабораторным занятиям необходимо заранее ознакомиться с перечнем вопросов, которые будут рассмотрены на занятии, рекомендуемой основной и дополнительной литературы, содержанием рекомендованных Интернет-ресурсов. Необходимо прочитать соответствующие разделы из литературы, рекомендованной преподавателем, выделить основные понятия и процессы, их закономерности и движущие силы, и взаимные связи. При подготовке к занятию не нужно заучивать учебный материал. На лабораторных занятиях нужно выяснять у преподавателя ответы на интересующие или затруднительные вопросы, высказывать и аргументировать свое мнение.

#### *Рекомендации по организации самостоятельной работы*

Самостоятельная работа включает изучение учебной литературы, поиск информации в сети Интернет, подготовку к лабораторным занятиям, зачету, выполнение домашних практических заданий, оформление отчетов по лабораторным работам, изучение теоретического материала, вынесенного на самостоятельное изучение, изучение отдельных функций прикладного программного обеспечения и т.д.).